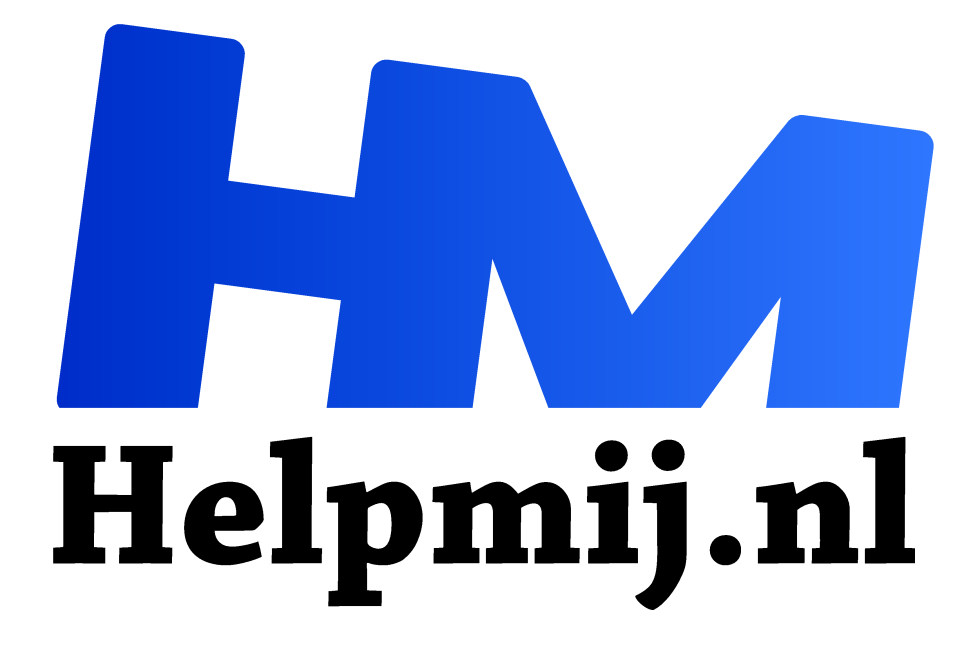

# **Vimeo voor je video's**

**Handleiding van Helpmij.nl Auteur: Erik98 februari 2016**

Dé grootste en gratis computerhelpdesk van Nederland "

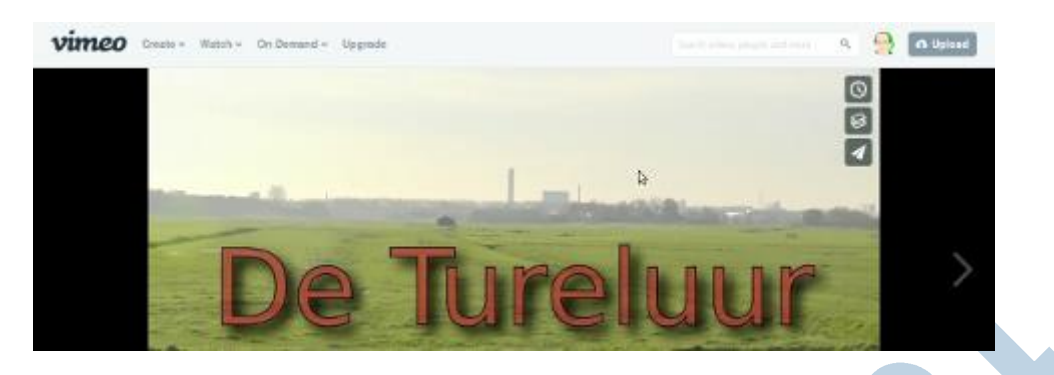

### **YouTube**

Ik maak gedurende het seizoen van veel waterpolowedstrijden in de club een video. Die zet ik dan op YouTube. Afgelopen jaar waren dat er zo'n 50. Dat is grotendeels een routineklus. Mijn hart ligt meer bij fotografie.

Maar zo langzamerhand begin ik toch het echte plezier in videowerk te ontdekken. Het is een geweldige manier om een verhaal te vertellen. Dan is YouTube een goede mogelijkheid om je video te publiceren. Qua hardware kan je tegenwoordig prima uit de voeten met zelfs een telefoon!

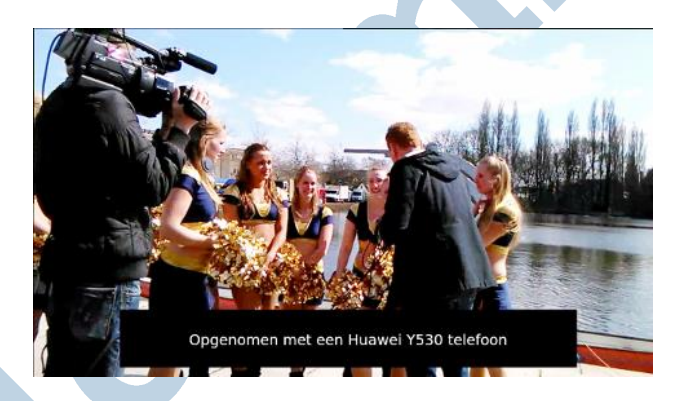

YouTube heeft ook wat nadelen. De beeldkwaliteit is niet altijd optimaal, een eenmaal geplaatste video (met bijvoorbeeld een fout) kan je niet vervangen en als mijn kijkers een video willen downloaden dan is dat niet voor iedereen zo eenvoudig.

#### **Vimeo**

Ik heb laatst een video gemaakt van de nieuwe uitkijktoren in het natuurgebied De Ackerdijkse Plassen van Natuurmonumenten bij Pijnacker. De Tureluur hebben ze hem genoemd, naar de bekende weidevogel.

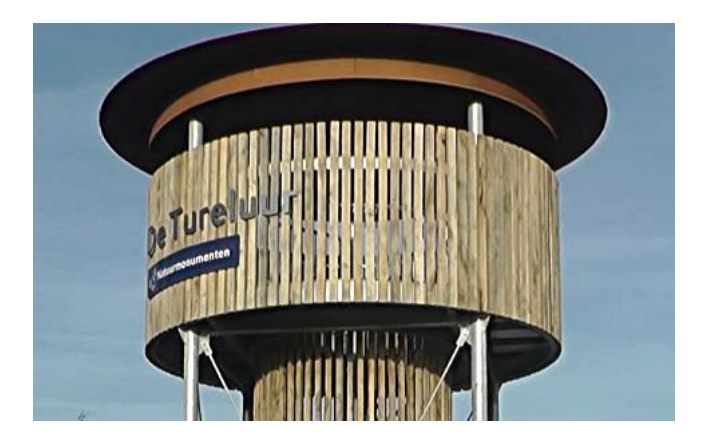

Er ging wat fout in de geluidstrack. Er was wat betreft het omgevingsgeluid alleen maar het linker kanaal. Tja, en als je video al geplaatst is en je tweet door verschillende boswachters ook nog eens geretweet is (leuk!), dan mis je toch de mogelijkheid tot corrigeren. Ik plaatste dus die video ook maar eens op Vimeo als eerste proef, nu natuurlijk met goed geluid..

#### **Beeld**

Qua beeld blijkt Vimeo duidelijk beter. Nou toont Vimeo de video's standaard in 720p. In het Plus pakket en hoger kan je ook 1080p kiezen, maar in Basic niet. Geen ramp eigenlijk, want je moet wel een erg groot computerscherm hebben om van 1080p voordeel te hebben.

#### **Pakketen**

Voorlopig hou ik het op het gratis Basic pakket: 500MB per week, 25 GB per jaar. Dan kan je elke week een mooie video plaatsen. Dat kan dan wel geen video van onbeperkte lengte zijn, maar in de praktijk is een korte video van rond 15 minuten speelduur al lang genoeg om boeiend te blijven.

Wist je dat er hele competities zijn voor video's van maximaal 1 minuut? Hier is de winnaar op Filminute voor 2015.

Daarnaast heb je voor net geen 50 € per jaar een Plus pakket met 5GB per week en 250 GB per jaar ruimte en voorrang bij de conversie en de Helpdesk. Dat lijkt me een prima keuze om te overwegen als je er serieus mee verder gaat. Tenslotte heb je nog een Pro pakket met nog een vier keer zoveel ruimte en zeer uitgebreide service.

#### **Data rates**

Vimeo beveelt verder een datarate van 5000-10000 kbps aan voor een 720p video en 360 kbps voor de audio. Dat is fors, maar dat geeft ook kwaliteit. Ik heb inmiddels besloten mijn video's te renderen op 1080p, 8000 kbps data rate voor video en 360 kbps voor de audio. Daar kan ik prima mee uit de voeten voor Vimeo. Het ziet er dan ook schitterend uit op onze grootbeeld TV en op de HD beamer op de filmclub.

#### **Downloaden**

Ik las ergens dat je bij Vimeo ook de video's gemakkelijk kan downloaden.

Onder de speler, die netjes schermvullend verschijnt, blijkt nog een stuk webpagina te zitten met de download knop. Nog mooier, klik je daarop dan kan je kiezen welke kwaliteit je wilt. Daar zit dus ook mijn oorspronkelijke 1080p kwaliteit bij. Klik je op die Download link, dan speelt de 1080p versie alsnog af en doe je een rechterklik > opslaan als, dan kan je hem op je eigen computer downloaden.

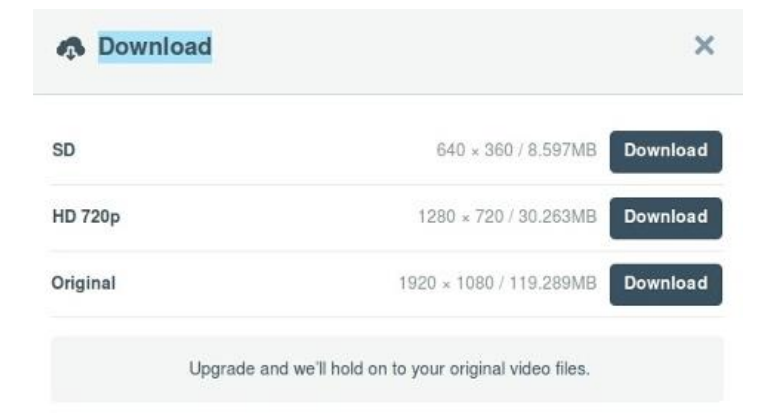

## **Kijken,**

Op Vimeo valt ook heel veel moois te zien. Smaken verschillen, maar ik vond deze bijvoorbeeld zelf erg mooi.

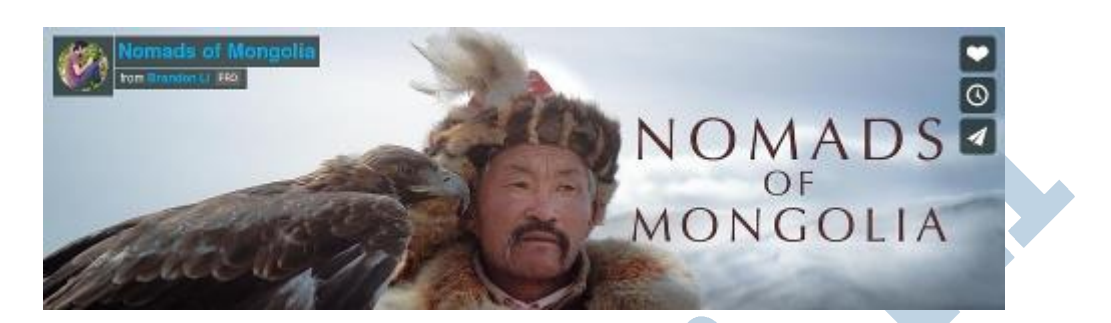

## **Conclusie**

Heel prima dus, dat Vimeo! Ik ga daar maar eens mee aan de slag.